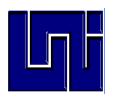

**Tema: Algoritmos de Triangulación. Objetivo General:**

> **Conocer e implementar un ejemplo haciendo uso de los algoritmos correspondientes.**

**Objetivos Específicos del Laboratorio:** 

- **1. Implementar los algoritmos propuestos por el profesor.**
- **2. Analizar la teoría de Fisk para resolver los problemas de la Galería de Arte.**
- **3. Motivar el uso de Lenguaje C como herramienta de implementación de Algoritmos.**

**Integrantes:**

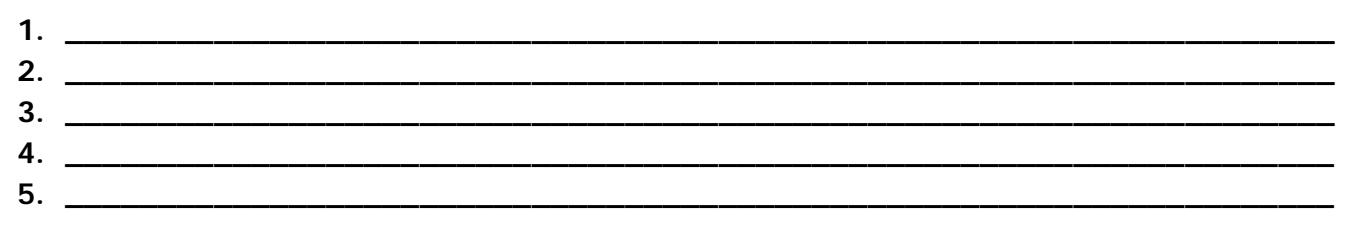

**Trabajo Previo:** 

- **Analizar los algoritmos propuestos por el docente.**
- **Utilizando las funciones de atributos de primitivos gráficos coloque una "nube de puntos" y realice la búsqueda y colocación de los guardas.**

**Desarrollo del contenido del Laboratorio:** 

- **1. Entrar al software y ponerlo a punto para trabajar.**
- **2. Desarrollar los ejercicios propuesto para el laboratorio.**
- **3. Presentar al docente los avances del laboratorio.**

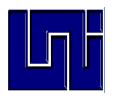

## UNIVERSIDAD NACIONAL DE INGENIERÍA

Departamento de Lenguajes y Simulación

Guía de laboratorio III

```
Algoritmos de Ayuda
* DATOS DEFINIDOS POR EL USARIO PARA EL MANJO DE LOS PUNTOS DEL POLIGONO
typedef int tPointd[2];
typedef tPointi tPolygoni[100];
* ESTA FUNCION CALCULA EL AREA DE UN TRIANGULO, PASANDO COMO ARGUMENTO TRES*
* PUNTOS A, B Y C
             int Area2(tPointi a, tPointi b,tPointi c)
\{return ((a[0]*b[1]) - (a[1]*b[0]) + (a[1]*c[0]) -(a[0]*c[1]) + (b[0]*c[1]) -(c[0]*b[1]);
\rightarrow* ESTA FUNCION VERIFICA SI EL PUNTO DEL POLIGONO ESTA A LA IZQUIERDA DE UN *
* SEGMENTO, RETORNO TRUE SI AREA2>0
         bool Left(tPointi a,tPointi b,tPointi c)
\{return Area2(a,b,c)>0;
\mathcal{E}* ESTA FUNCION VERIFICA SI UN PUNTO ESTA A LA IZQUIERDA O SI ESTA SOBRE UN *
* SEGMENTO, RETORNA TRUE SI AREA2>=0
                             bool LeftOn(tPointi a, tPointi b,tPointi c)
€
      return Area2(a,b,c) > = 0;
\mathcal{E}*ESTA FUNCION VERIFICA SI UN PUNTO ESTA SOBRE UN SEGMENTO *
                                              *****************
bool Collinear (tPointi a, tPointi b, tPointi c)
\{return Area2(a,b,c) = 0;
\mathcal{E}*ESTA FUNCION ANALIZA LA INTERSECCION PROPIA ENTRE DOS PUNTOS
bool IntersectProp(tPointi a,tPointi b, tPointi c,tPointi d)
\{if(Collinear(a,b,c)||Collinear(a,b,d) || Collinear(c,d,a)||Collinear(c,d,b))
            return FALSE;
      return Xor(Left(a,b,c),Left(a,b,d))&& Xor(Left(c,d,a),Left(c,d,b));
\mathcal{E}*ESTA FUNCION VERIFICA SI UN PUNTO ESTA ENTRE UN SEGMENTO
                                           **********************/
bool Between(tPointi a,tPointi b, tPointi c)
\{if (!Collinear(a,b,c))
            return FALSE;
      if(a[X] != b[X])return(( a[X] \leq c[X]) && (c[X] \leq b[X])) || (( a[X] \geq c[X]) && (c[X] \geq b[X]));
      else
             return(( a[Y] <= c[Y]) && (c[Y] <= b[Y])) || (( a[Y] >= c[Y]) && (c[Y] >= b[Y]));
\mathcal{E}
```
Docente: Gabriel Rafael Lacayo Saballos E-mail: gabriellacayo@gmail.com

Viernes 13 de mayo de 2011 Grupos: 2M2-CO y 2M3-CO

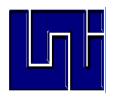

## UNIVERSIDAD NACIONAL DE INGENIERÍA Departamento de Lenguajes y Simulación

Guía de laboratorio III

```
*ESTA FUNCION ANALIZA LA INTERSECCION ENTRE DOS PUNTOS
                                                          \star,<br>**********************/
bool Intersect(tPointi a,tPointi b, tPointi c,tPointi d)
\left\{ \right.if(IntersectProp(a,b,c,d))
             return TRUE;
       else
              if(Between(a,b,c) | Between(a,b,d) || Between(c,d,a) | Between(c,d,b))return TRUE;
       else
              return FALSE;
\mathcal{E}*ESTA FUNCION IDENTIFICA LAS INTERSECCIONES DE LAS DIAGONALES DE UN POLIGONO
                                           **************************
bool Diagonalie(int i,int j, int n, tPolygoni P)
\{int k,k1;for(k=0; k < n; k++)\{k1 = (k+1)\%n;if(!((k==i)||(k1==i)||(k==j)||(k1==j)))
                           if(Intersect(P[i],P[j],P[k],P[k1]))
                                   return FALSE;
              - 7
      return TRUE;
\mathcal{E}*ESTA FUNCION DETERMINA LAS DIAGONALES INTERNAS DE LAS EXTERNAS
                                                       *************/
bool InCone(int i, int j, int n, tPolygoni P)
\{int i1.in1:
      i1=(i+1) %n;
      in1 = (i+n-1)\%n;if(LeftOn(P[in1], P[i], P[i1]))return Left(P[i],P[j],P[in1])&& Left (P[j],P[i],P[i1]);
       else
              return !(LeftOn( P[i], P[j], P[i1])&& LeftOn(P[j], P[i], P[in1]));
\mathcal{E}*ESTA FUNCION DETERMINA LA VALIDES DE LAS DIAGONALES *
                         bool Diagonal(int i, int j, int n, tPolygoni P)
\{return (InCone(i,j,n,P) && Diagonalie(i,j,n,P));
\}ESTA FUNCION RETORNA EL VALOR DE LA CONJUNCION DE LA NEGACION DE DOS *
FUNCIONES
           bool Xor(bool x, bool y)
\{return !x ^ !y;
₹
/*ESTATUS DE LAS COORDENADAS DEL PUNTERO DEL MOUSE*/
       textcolor(3);gotoxy(2,7); cprintf ("x=%d",mposx(8));
       gotoxy(2,8); cprintf ("y=%d ",mposy(8));
```